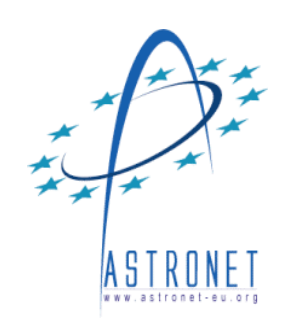

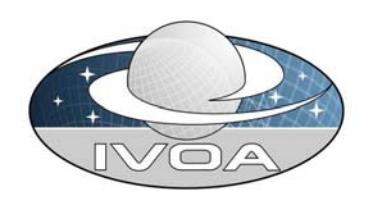

# **StarFormat a simulation databaseSimDB Implementation at VO-Paris Datacenter**

**Benjamin Ooghe, Nicolas Moreau, Franck Le Petit**

**http://starformat.obspm.fr**

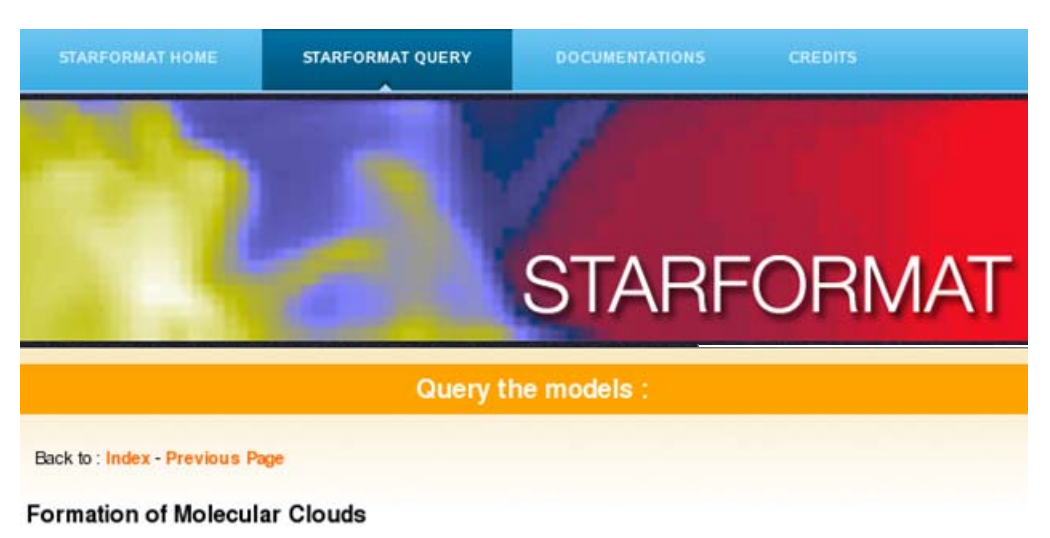

This project aims at describing the formation of molecular clouds starting from the very diffuse atomic interstellar medium.

Grav/Hydro/Bcl Grav/Mag/Bcl Jades

#### Snapshots available

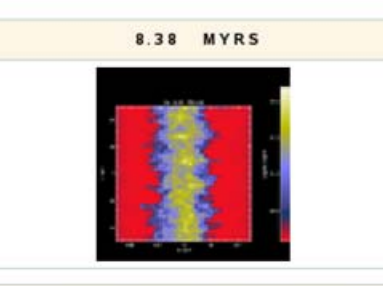

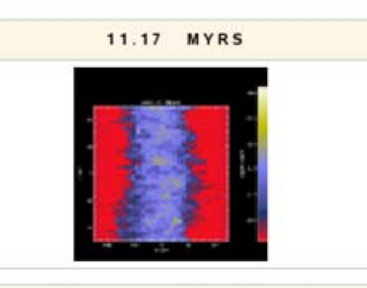

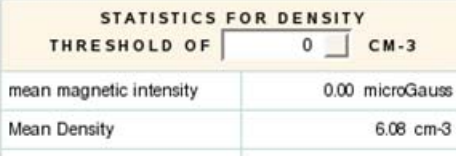

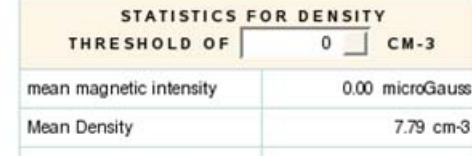

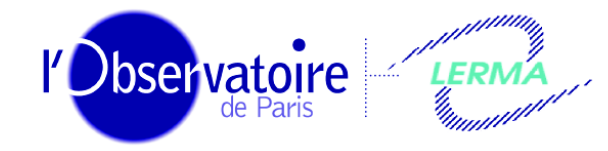

Laboratoire d'Étude du Rayonnement et de la Matière en Astrophysique

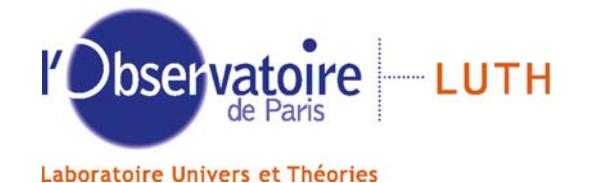

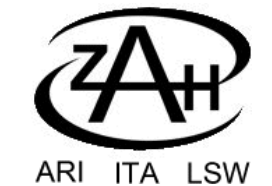

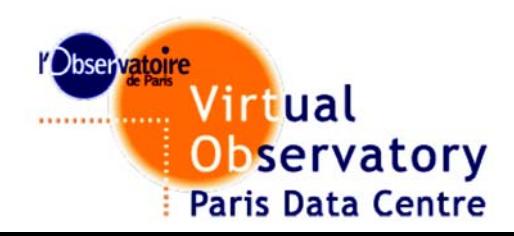

### **StarFormat : MHD simulations of dense cores**

### **Goal: Share MHD simulations of ISM**

Interpretation of HERSCHEL and ALMA observations

**Very different kinds of simulations from French & German teams:**

Ramses-MHD, Flash, Gadget

Postprocessings : dense cores extraction, radiative transfer, ...

**=> Many projects & simulations to store with different specs**

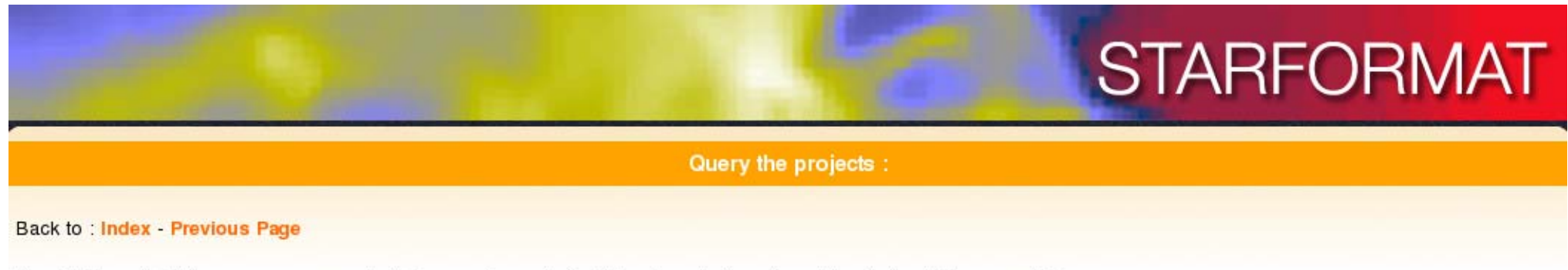

The StarFormat database groups many simulations performed with different codes in various laboratories in France and Germany.

These simulations are grouped within multiple projects which you can browse and query separately with the links below:

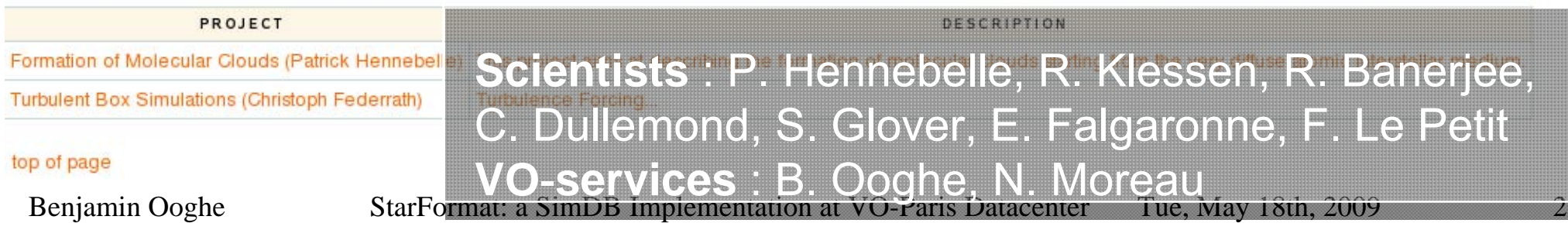

### **Objectives & Services**

1) Release, Browse & Query results of Star Formation **Simulations** 

2) Provide properties of lines of sight (density, velocity)

2) Identify extracted dense cores by properties: mass, size, ... density profiles velocity profiles

3) Visualize & extract subsets of raw simulation cubes *Use of SimDAPVisualisation by VisiVO server*

*4) Maps of column densities (Ex: CO)*

### **THEORY WORKING GROUP**

**SIMULATIONDATA MODEL**

**by G. Lemson & L. Bourges**

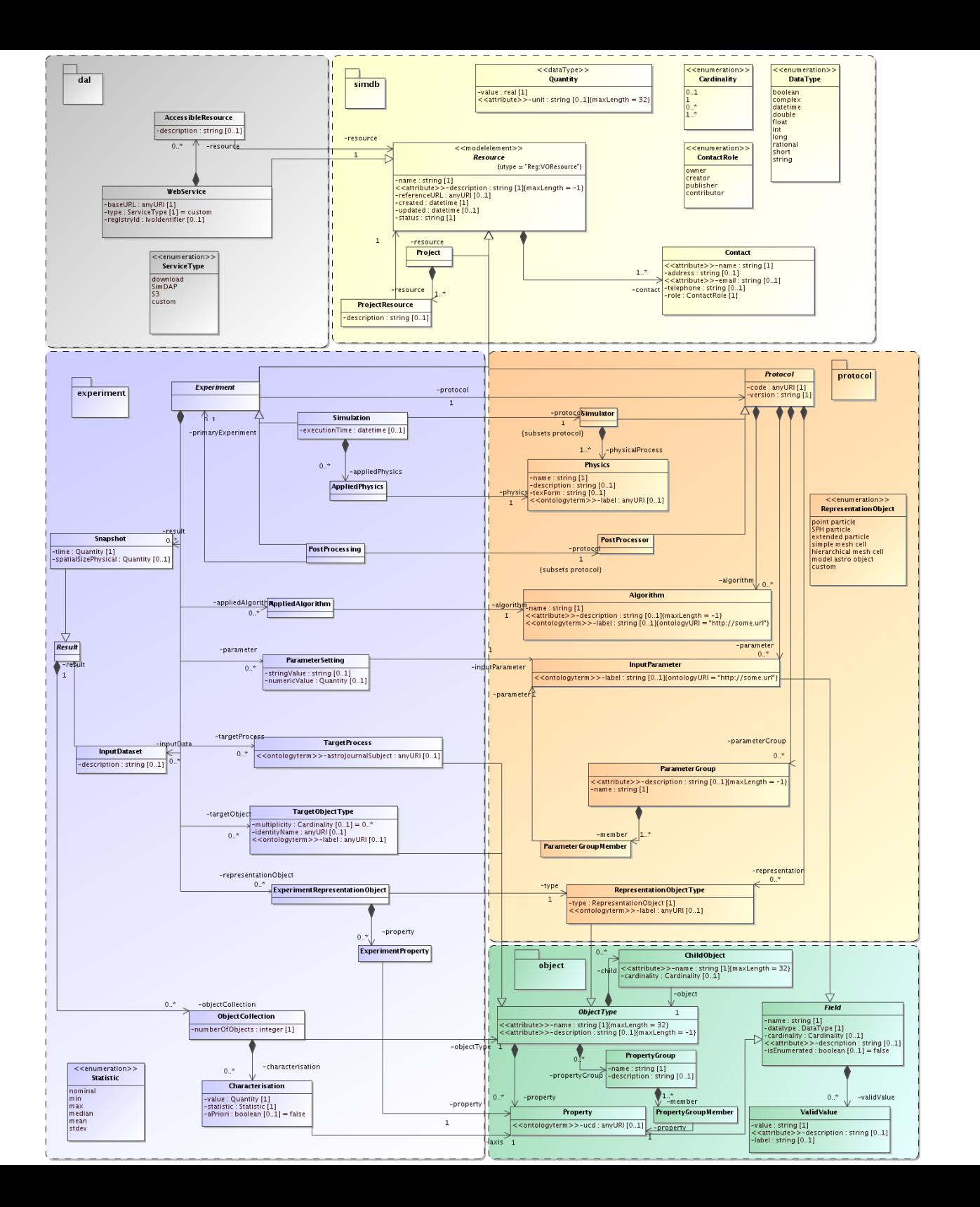

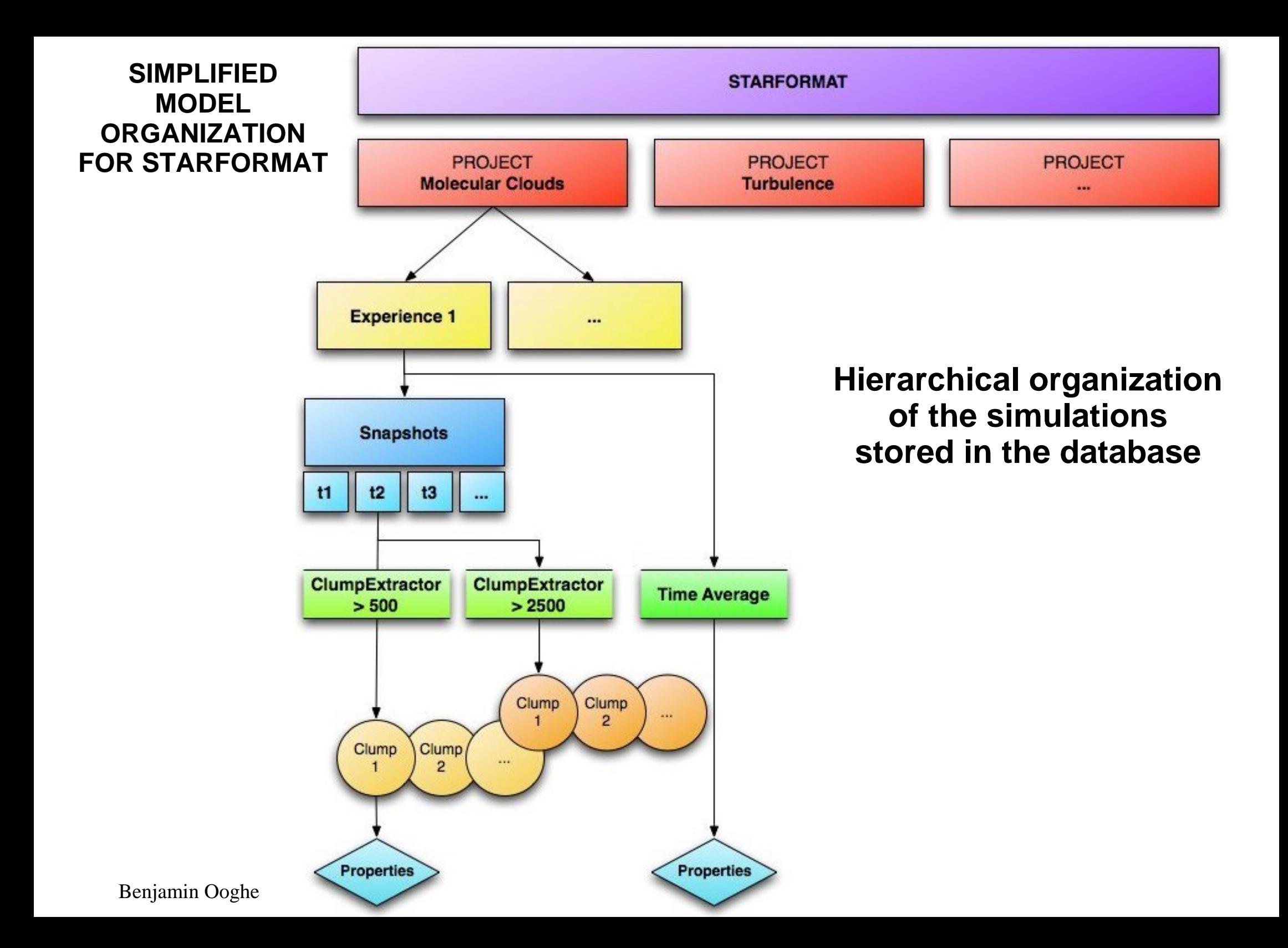

### **SimDB instantiation: Projects**

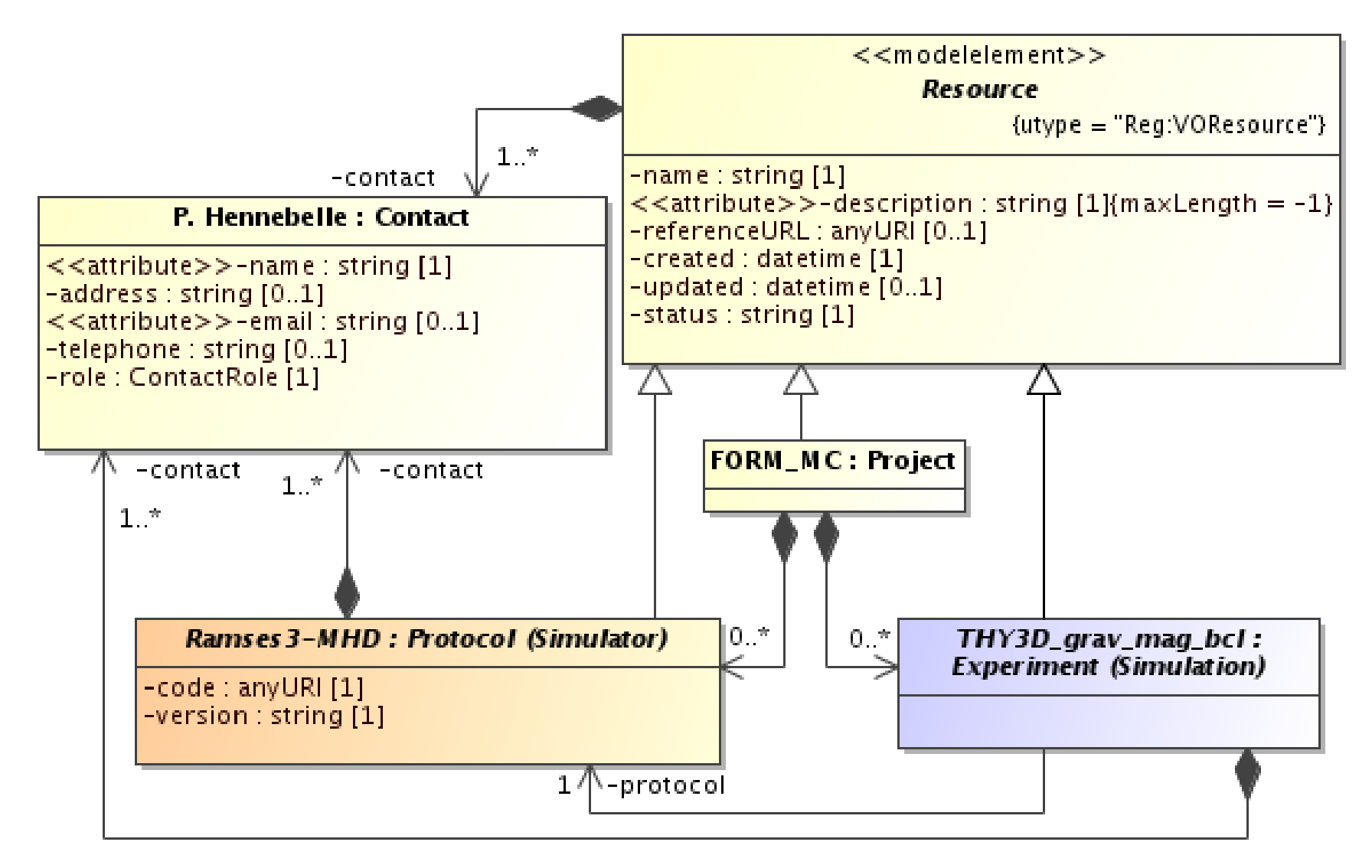

### **SimDB instantiation: Simulations & Codes**

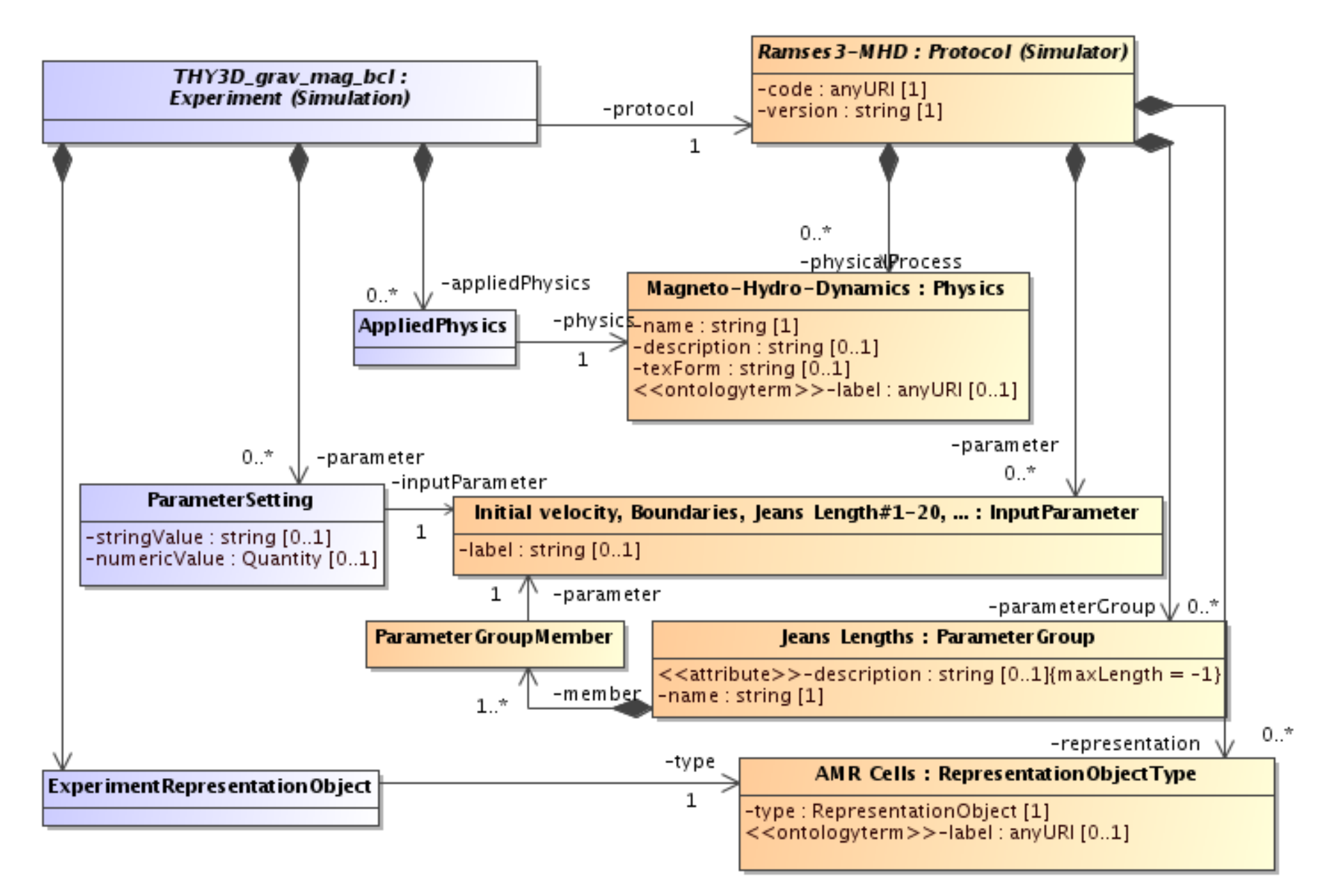

### **SimDB instantiation: Snapshots & PostProcessings**

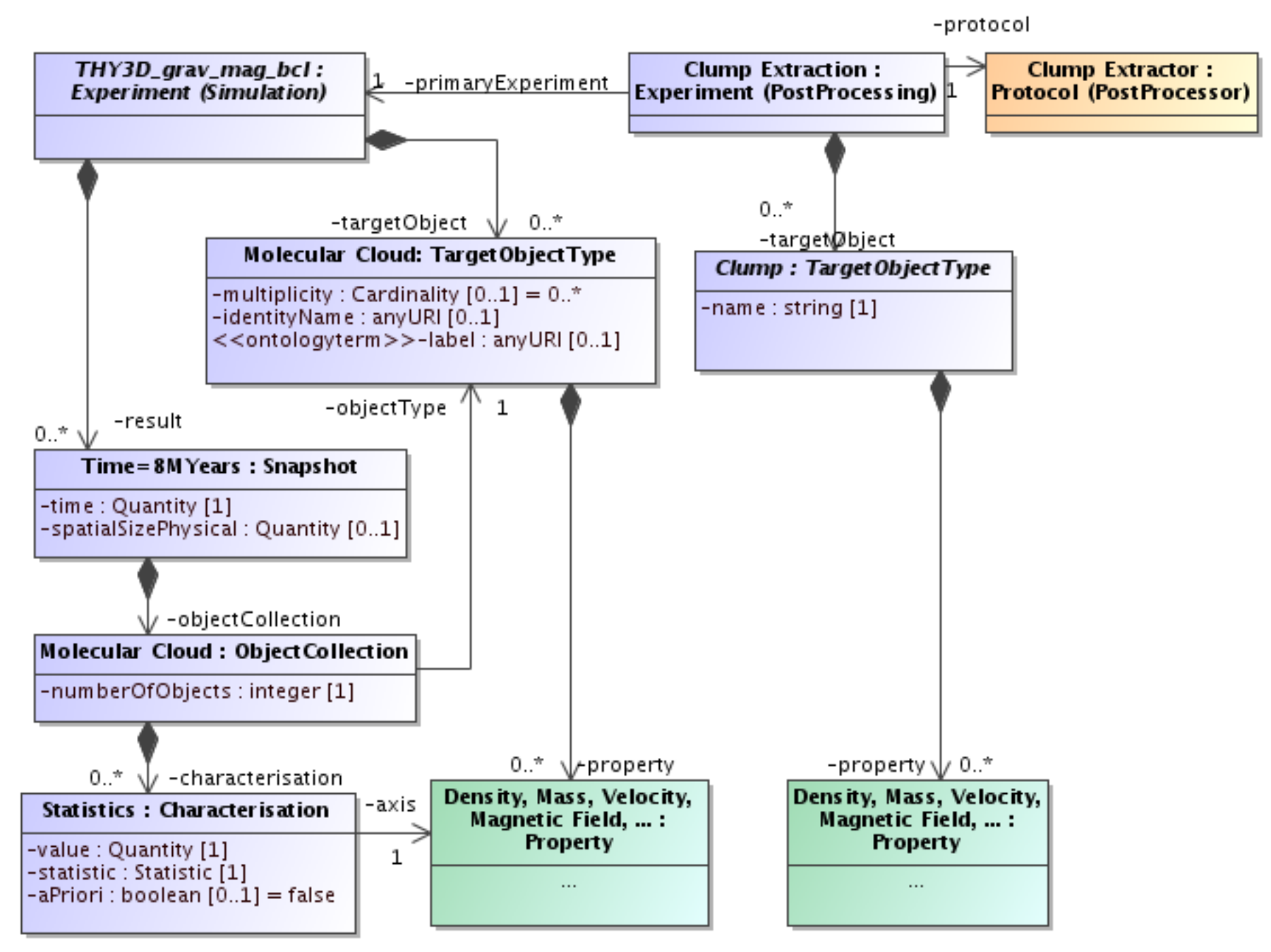

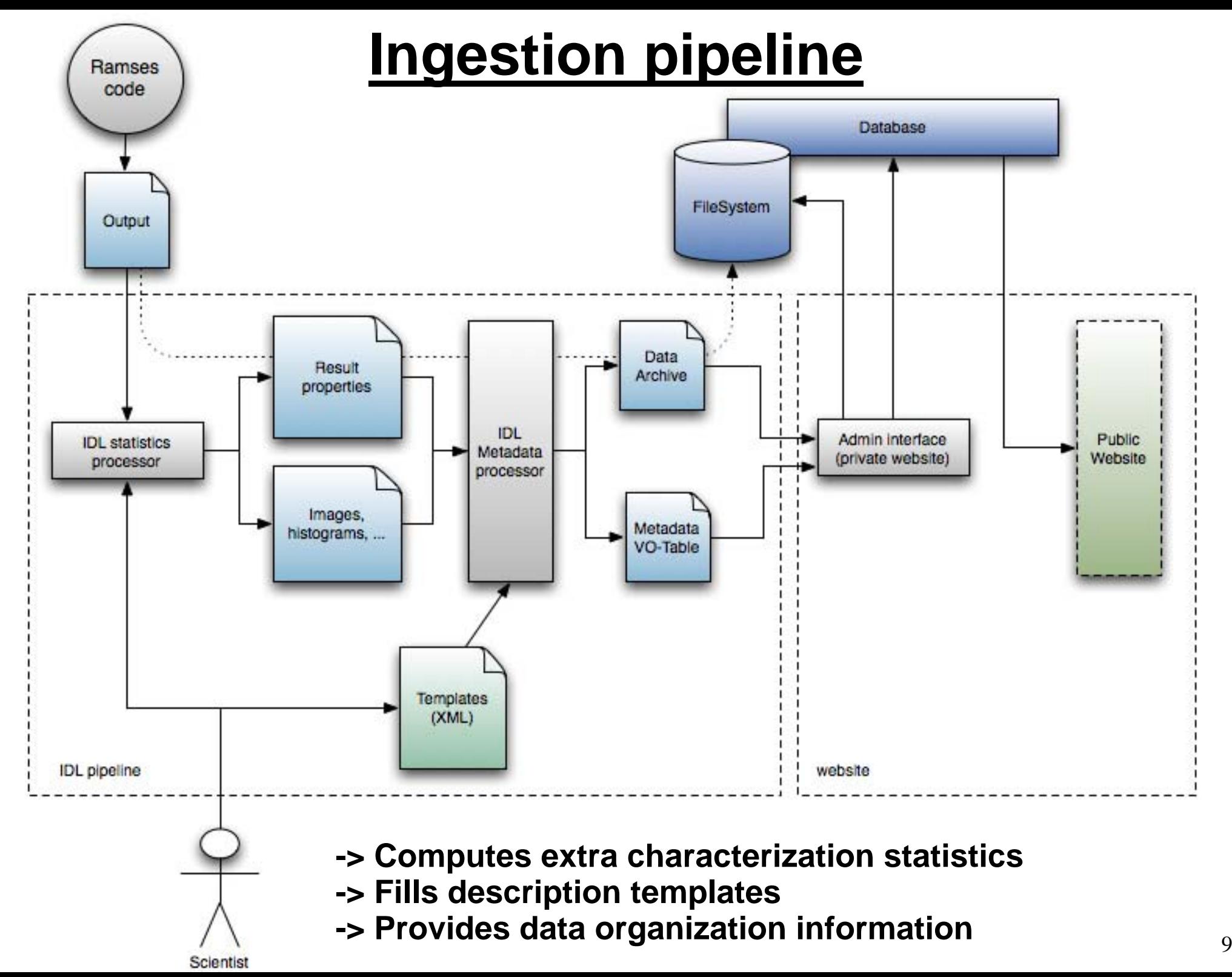

# **A run's description**

### **Online browsing and querying of simulations data require good metadata documentation**

- ¾ Simulation's description (code used, simulated objects, contacts, ...)
- ¾ Physical processes involved (MHD, heating, gravitation, turbulence forcing,  $\ldots$ )
- ¾ Parameters (boundaries and initial conditions, grid definition, …)
- ¾ Description of results for each time step (snapshots)
- ¾ Results or statistics on the results to help observers identify data
- ¾ Descriptive files like images, probability density functions, ...
- ¾ Eventually raw or postprocessed data

# **Import interface on the admin website**

#### **Import new Simulations:**

Back to: Index - Previous Page

To import new simulations, put files (xml + tar.gz) in the following folder :

/SfsDB/input

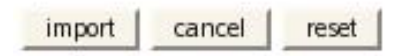

Simulations present in the INPUT folder: refresh Files

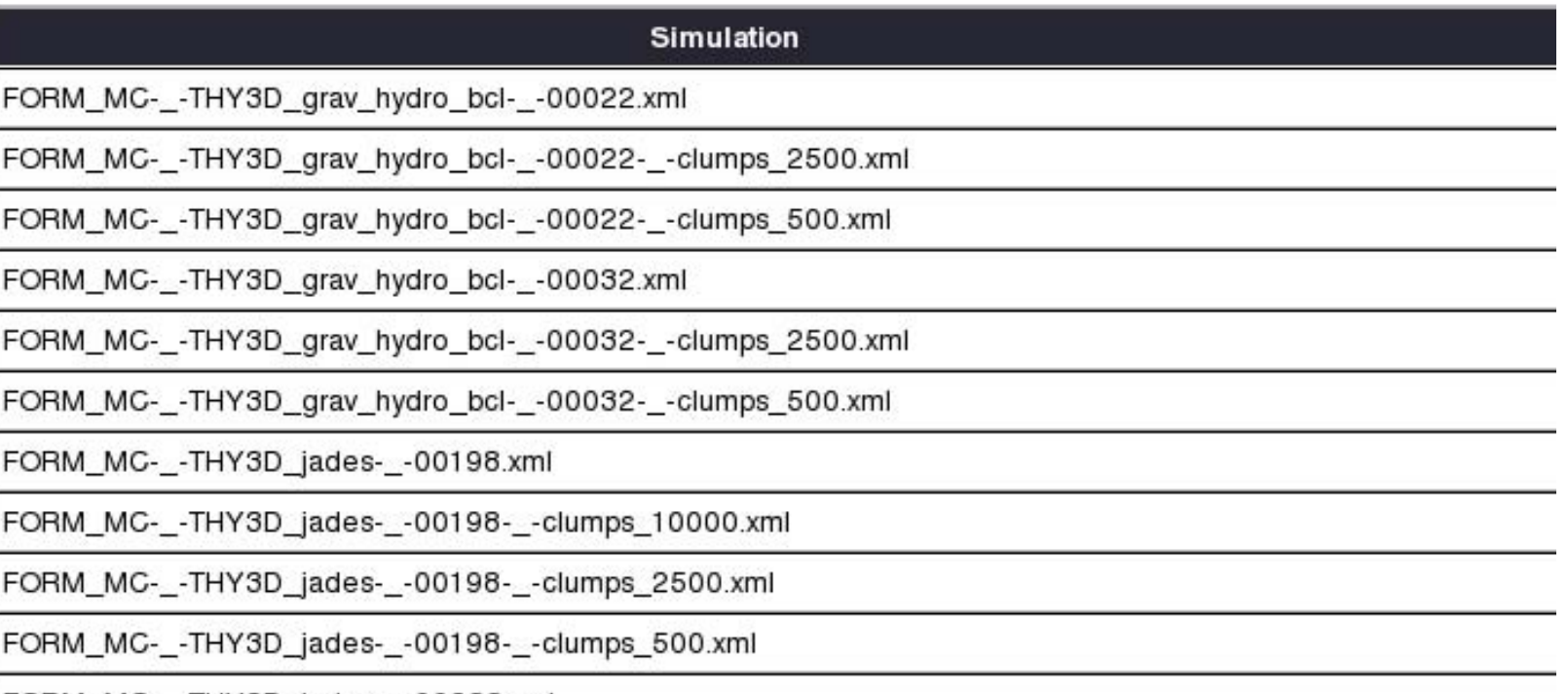

FORM\_MC-\_-THY3D\_jades-\_-00233.xml

# **Runs browsing: FORM\_MC example**

#### Formation of Molecular Clouds

This project aims at describing the formation of molecular clouds starting from the very diffuse atomic interstellar medium.

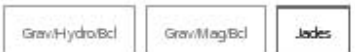

#### Description

#### Parameters

In this experiment the magnetic field in the WNM is initially of the order of 5 microGauss, therefore comparable with the measurement performed in the ISM...

#### **Applied physics**

Magneto Hydro Dynamics

Magneto-hydrodynamics is treated in this simulation. This implies that the gas is subject to Lorentz forces while the evolution of the magnetic field is dictated by the induction equation.

Gravity

Self-gravity is treated. This implies that at each timestep, the Poisson equation is solved to obtain the gravitational potential and the gravitational forces.

atomic cooling

Atomic cooling is included as described in Wolfire et al. 1995, ApJ, 453, 673 following the implementation described in Audit & Hennebelle, 2005, A&A, 433, 1.

Heating

Photo electric heating on dust grains and PaH is implemented as described in Wolfire et al. 1995, ApJ, 453, 673 following the implementation described in Audit & Hennebelle, 2005, A&A, 433, 1.

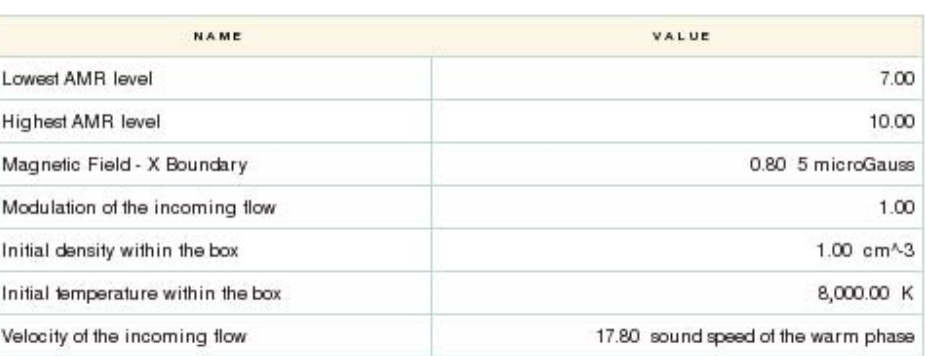

#### Snapshots available

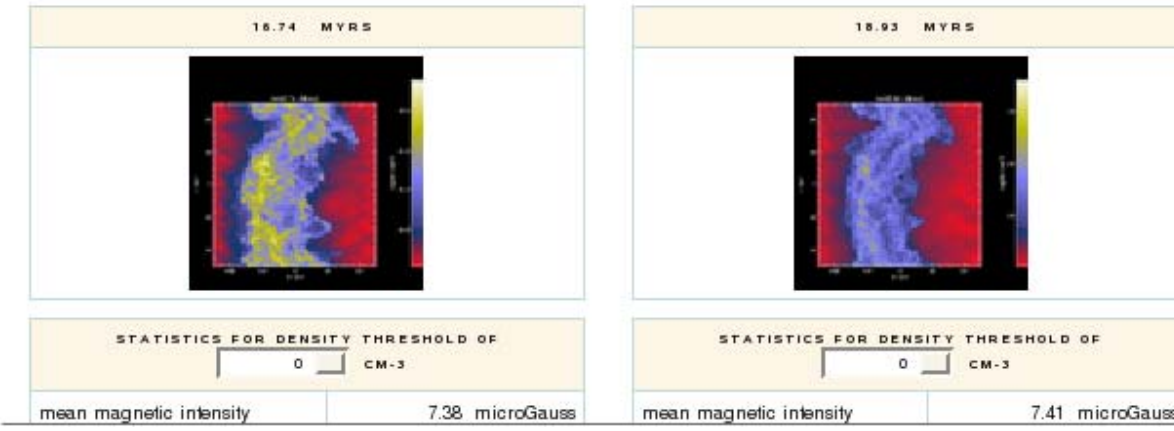

 $\overline{\phantom{a}}$  $\overline{\phantom{0}}$ 

 $\blacktriangle$ 

### **Snapshot details and images**

#### Formation of Molecular Clouds

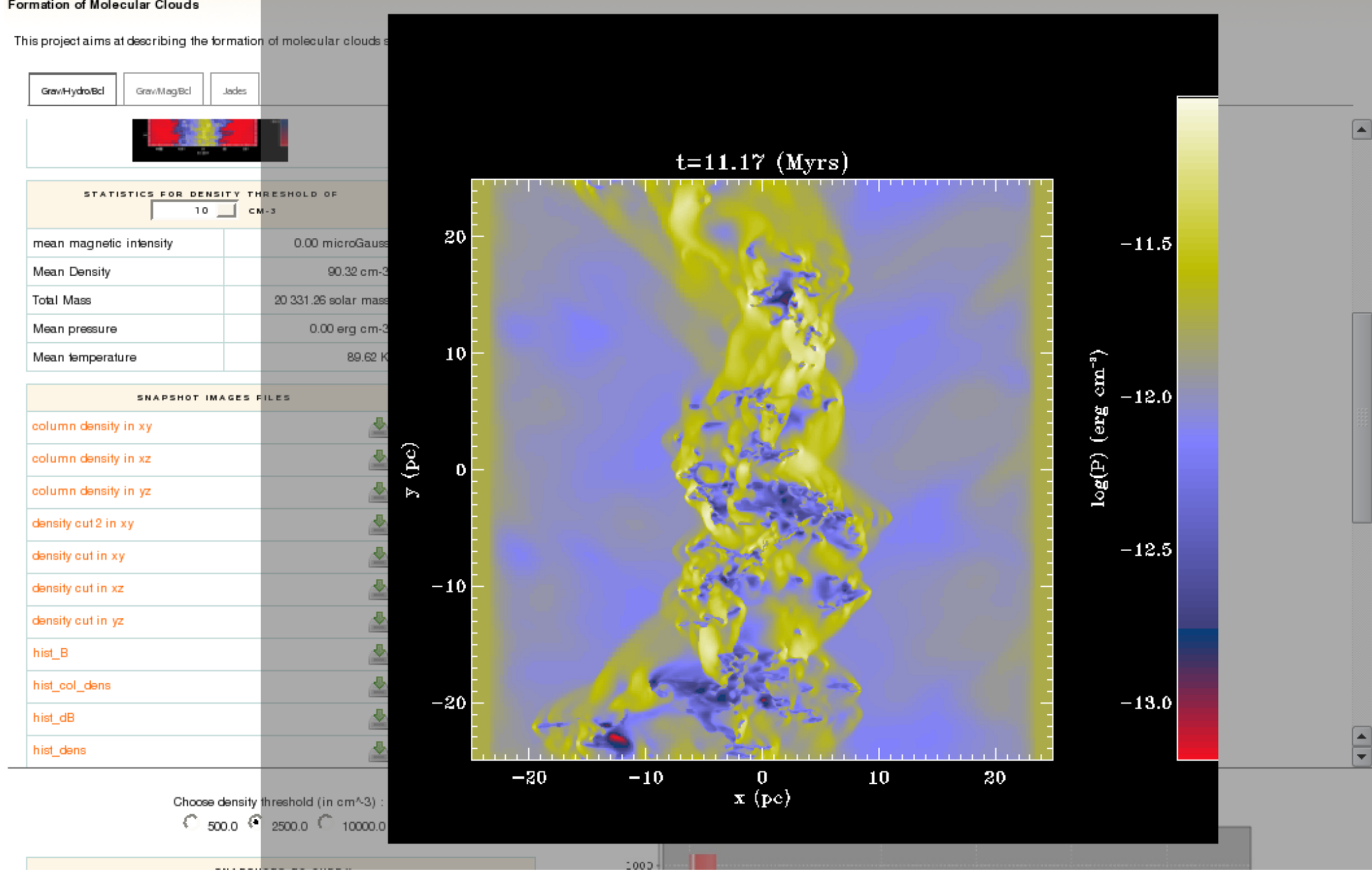

## **Clump query on properties**

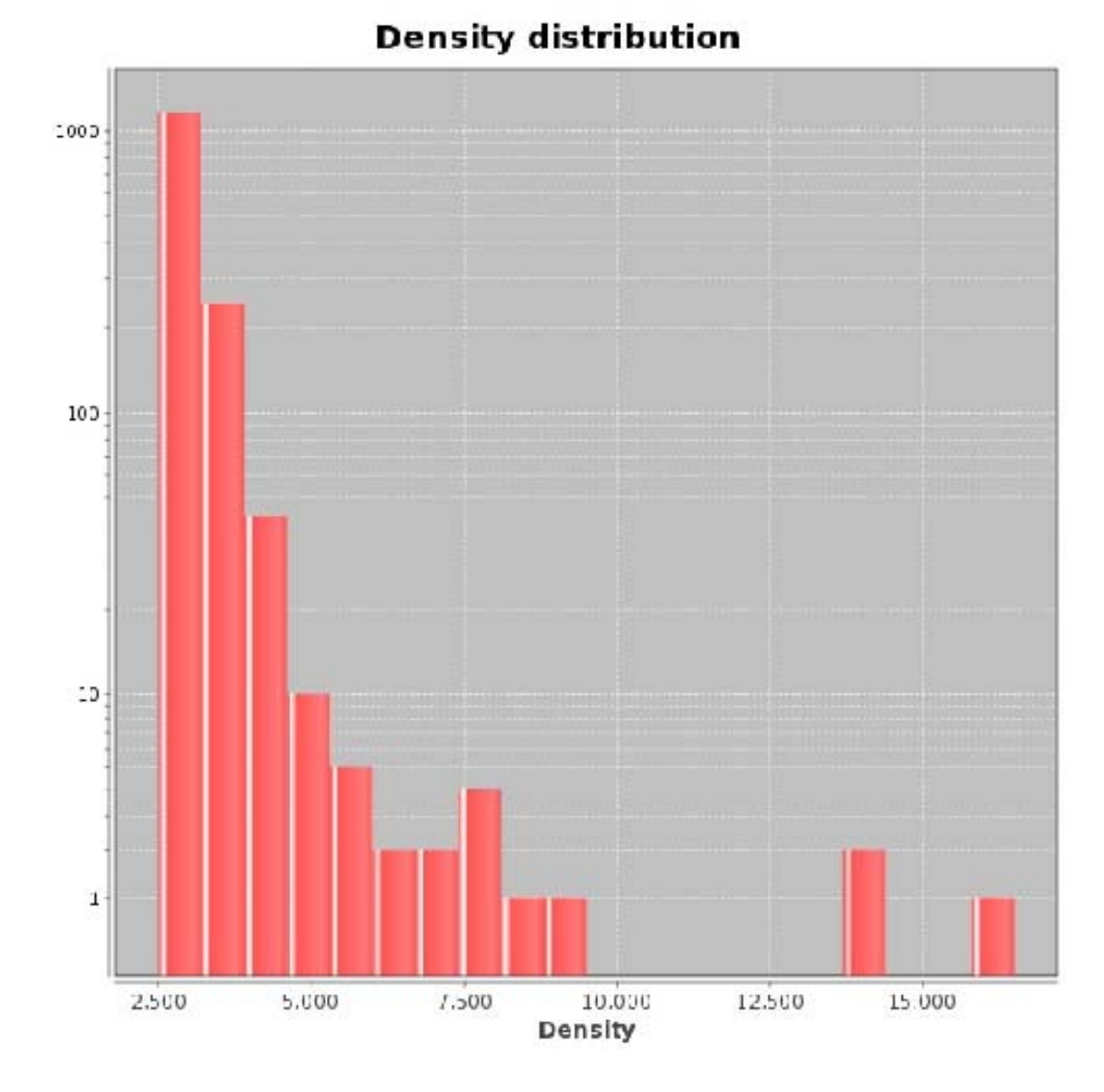

Choose density threshold (in cm^-3) :  $C$  500.0  $C$  2500.0  $C$  10000.0

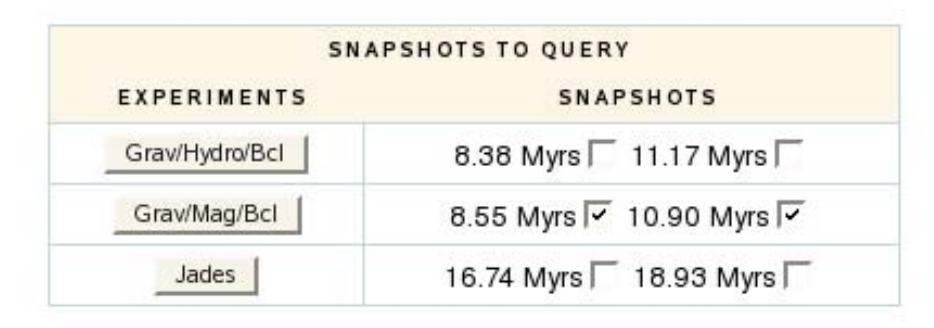

Select

#### Search in 1476 clumps

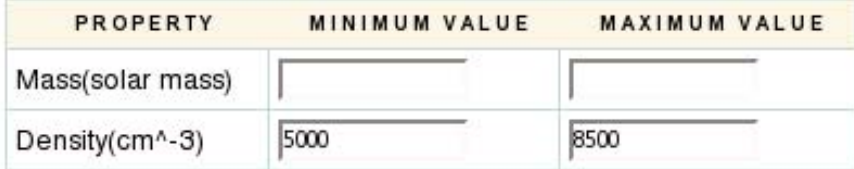

Search

## **Query results: clump details**

#### GRAV/MAG/BCL

#### 8.55 MYRS

Density: 5689.7998047 cm^-3 **View details** 

10.90 MYRS

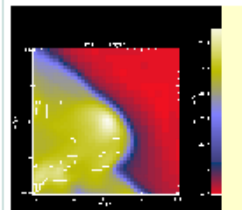

Density: 5058.5043945 cm^-3 **View details** 

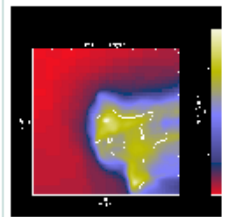

Density: 5686.9667969 cm^-3 View details

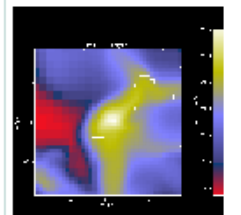

Density: 5767.3798828 cm^-3 View details

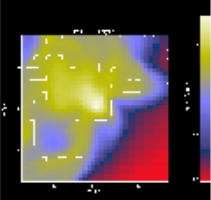

Density: 5943.5893555 cm^-3 View details

DOWNLOAD ALL DATA IN A ZIP FILE

EXTRACT AND DOWNLOAD DATA CUBE

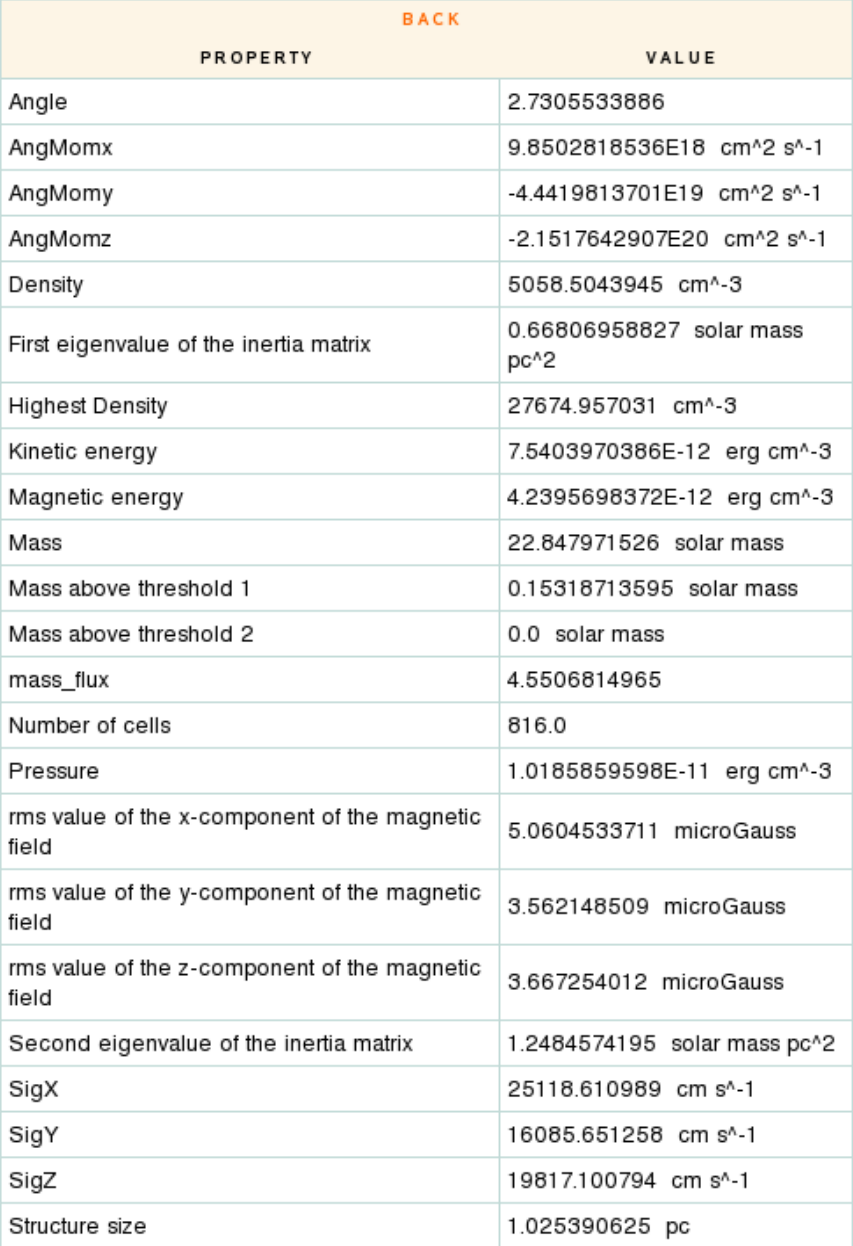

# **Online Clump Extraction from raw data**

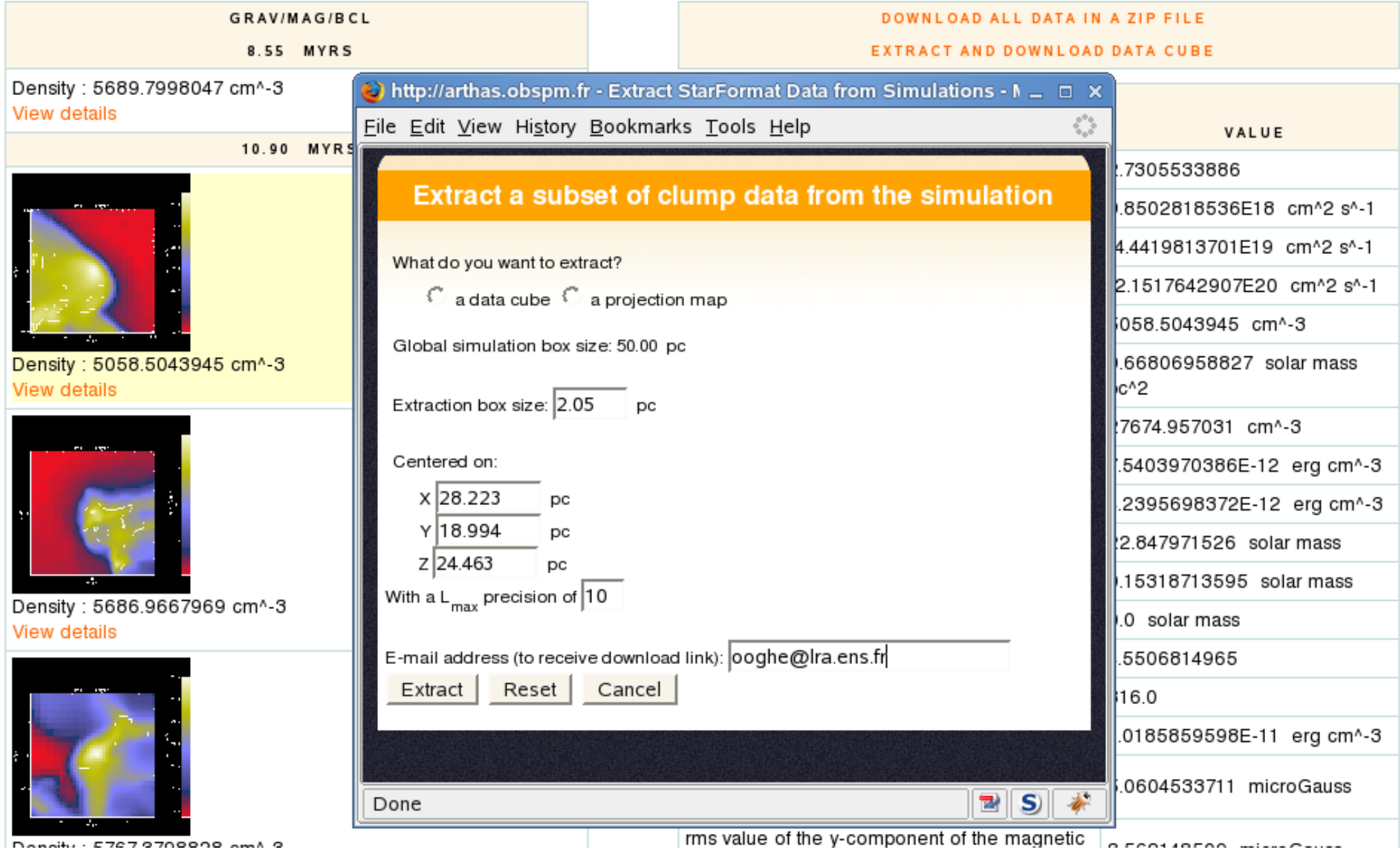

# **A few figures...**

- $\rightarrow 3$  simulations
- $\rightarrow$  2 snapshots per simulation
- $\rightarrow$  2 or 3 clump extractions for different density thresholds per snapshot
- $\rightarrow$  33.600 characterized clumps stored
- $\rightarrow$  1.200.000 properties or statistics as queriable characterizations
- $\rightarrow$  215 Go (out of 1.5 To) of raw data

# **Next !**

- $\rightarrow$  Collect more simulations:
	- ¾ Adjust pipeline for other codes
- → Connect services:
	- ¾ Define output fileformats and protocols (SimDAP)
	- $\triangleright$  Connect RADMC  $\rightarrow$  GILDAS (+PDR)
	- ¾ Add semantic layer (vocabularies on TargetObjects, Representations, Algorithms, PhysicalProcesses, ...